## **Zooming to fit all**

You can resize an image so that the entire image appears in the display window. All elements are resized to show the entire layout.

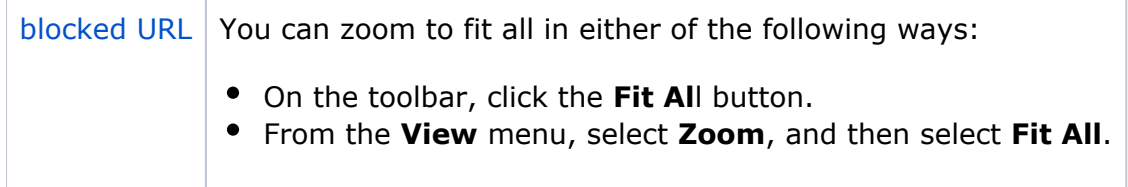